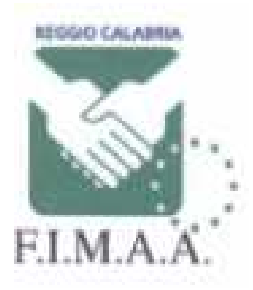

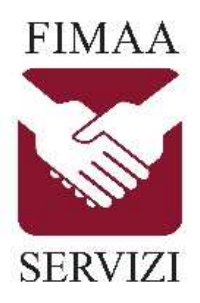

*INFORMAZIONE AI SOCI FIMAA* 

## *Reggio Reggio Calabria 31/01/2022*

## **Nuovo accesso area riservata SISTER – Agenzia delle Entrate**

L'Agenzia delle Entrate informa che dal 27 gennaio 2022 l'accesso autenticato ai servizi online SISTER è possibile esclusivamente dalla nuova area riservata https://iampe.agenziaentrate.gov.it/sam/UI/Login?realm=/agenziaentrate accessibile al seguente link:

Per una maggiore fruizione della nuova area riservata si consiglia di procedere alla cancellazione dei dati di navigazione (cronologia) del proprio browser. Si ricorda che effettuando la cancellazione dei dati di navigazione del browser verranno cancellate tutte le eventuali password (credenziali) precedentemente<br>memorizzate. In alternativa, si dovrà scaricare/utilizzare un browser diverso dal solito utilizzato.<br>Di seguito si ripor memorizzate. In alternativa, si dovrà scaricare/utilizzare un browser diverso dal solito utilizzato.

Di seguito si riporta il messaggio iniziale della nuova schermata. Per accedere alla nuova area riservata occorre cliccare su "NUOVA AREA RISERVATA" (vedi freccia rossa)

Ti trovi in: Home

## Servizi catastali e di pubblicità immobiliare

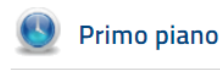

- 01-12-2021 - Accesso autenticato ai servizi on line dell'Agenzia

Dal prossimo 27 gennaio 2022, per gli utenti che non accedono in modalità Federata, l'accesso autenticato ai servizi on line dell'Agenzia sarà possibile esclusivamente dalla nuova area riservata.

Seconda schermata per l'accesso, cliccare su credenziali (no modalità Federata) vedi freccia rossa:

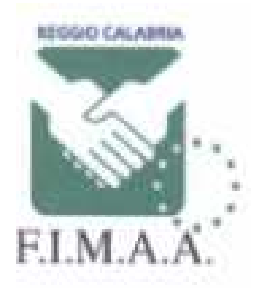

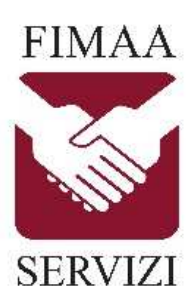

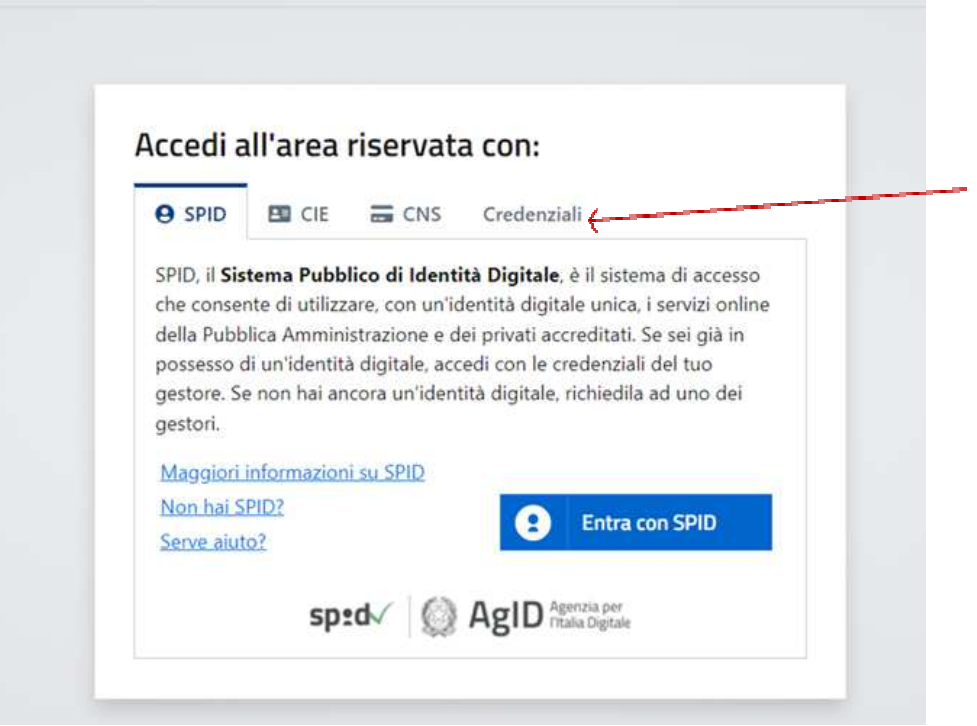

Terza e ultima schermata per l'accesso, cliccare su SISTER (vedi freccia rossa), inserire le proprie credenziali di accesso (codice fiscale dell'intestatario dell'abbonamento e password) e poi cliccare su accedi :

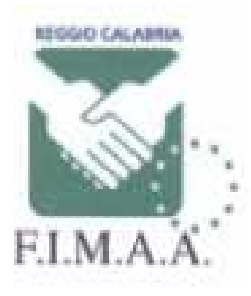

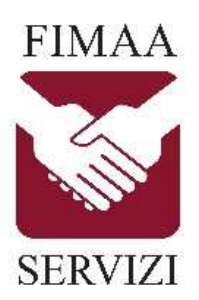

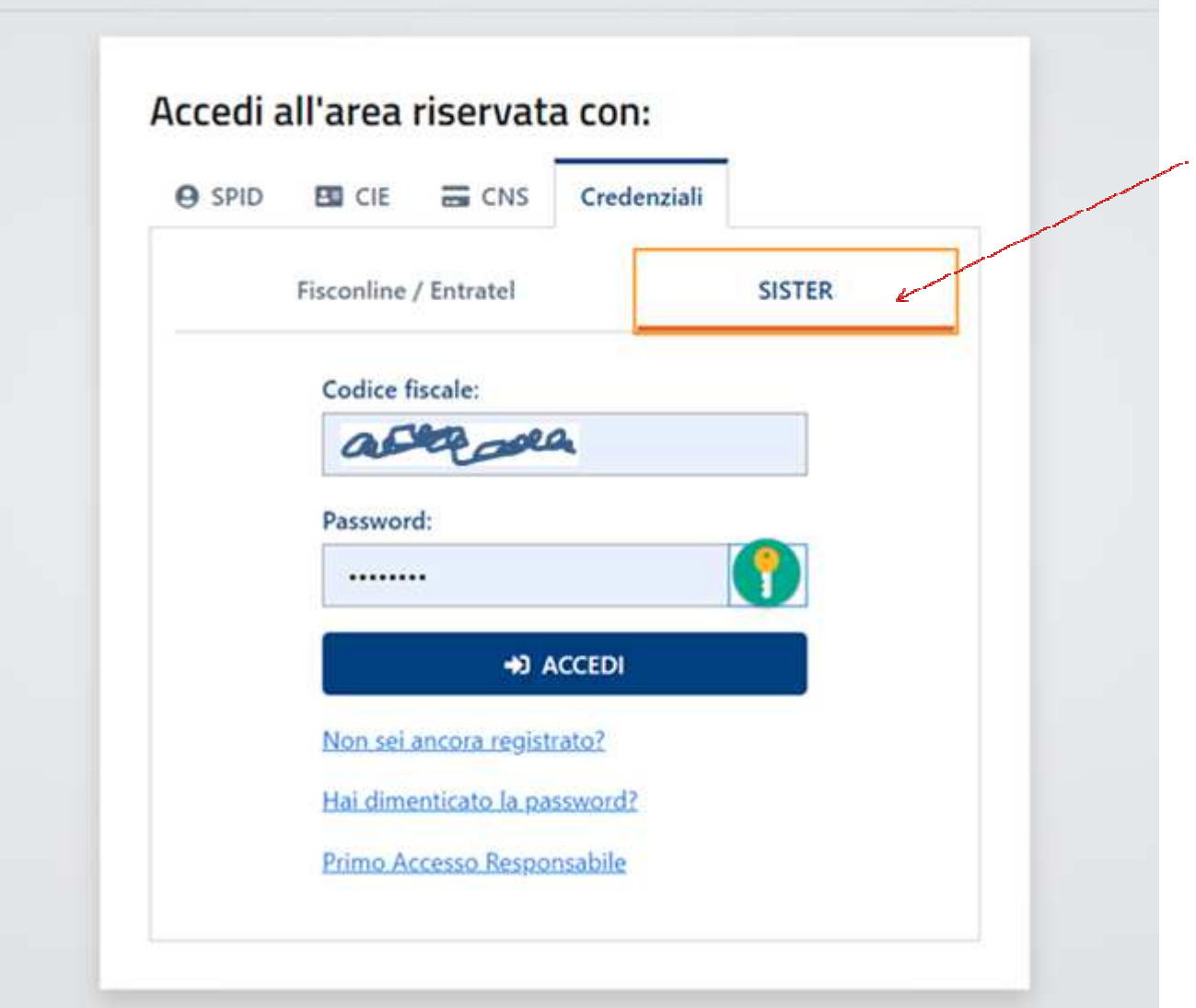

Per eventuali ulteriori informazioni sulla procedura o per attivare lo SPID (personale o professionale)è possibile contattare gli uffici di Confcommercio Reggio Calabria a al tel 0965330853.

Cordiali saluti,

Il Presidente FIMAA Reggio Calabria